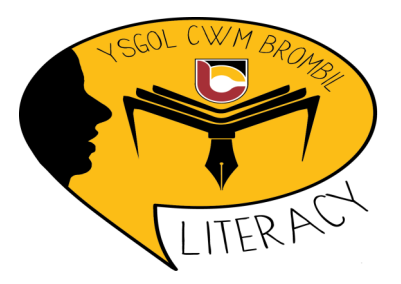

## Parent /Guardian Information

Dear Parent / Guardian,

We have invested in an innovative literacy improvement tool called Bedrock Vocabulary. It is a website that helps children to learn very important academic vocabulary. Did you know that children with wide vocabularies make excellent progress at school and in further education?

As your child progresses through the curriculum, they will study hundreds of words, whilst reading fiction and non-fiction texts regularly.

Why not help your child to make even greater progress by logging on to see how they are getting on? You will be able see the vocabulary your child is learning, which we encourage you to use in conversation at home. As each post-test is completed, data will appear in the dashboard.

You can head over to the site and create your own account now.

Step 1: Visit [https://portal.bedrocklearning.org/parent](https://portal.bedrocklearning.org/parent-signup/)-signup/

Step 2: Enter the codes provided to you by the school and create an account.

Step 3: Check your email for your password, and then log in. Be sure to check your junk folder if no email arrives.

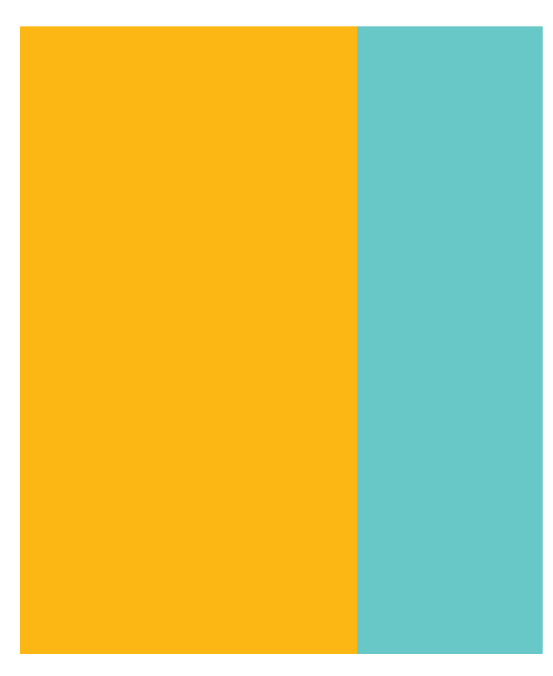

#### **BedrockVocabulary Parent dashboard**

#### **How to guide**

**This guide will explain everything you need to know about the Bedrock vocabulary dashboard. All Bedrock parents have access to it at**

**www.bedrocklearning.org**

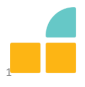

## **How to setup your parent account. Step 1:**Visit https://portal.bedrocklearning.org/parent-signup/<br>Step 1:Visit https://portal.bedrocklearning.org/parent-signup/

Step 1: Visit https://portal.bedrocklearning.org/parent-signup/

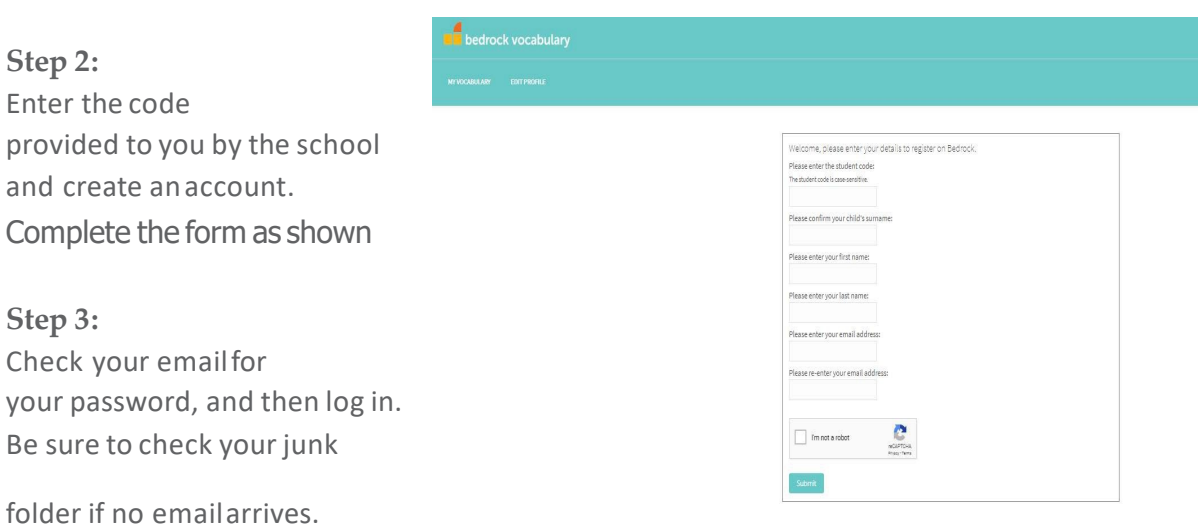

# **How to reset yourpassword 1 . Click 'Lost yourpassword'**

- 
- **2 . Enter your username (your email also acts a s your username)**
- **3. You will be emailed a new password**

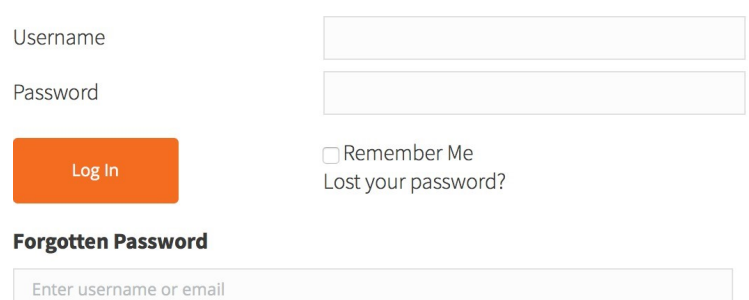

#### **Once you log on, you will be greeted with this screen:**

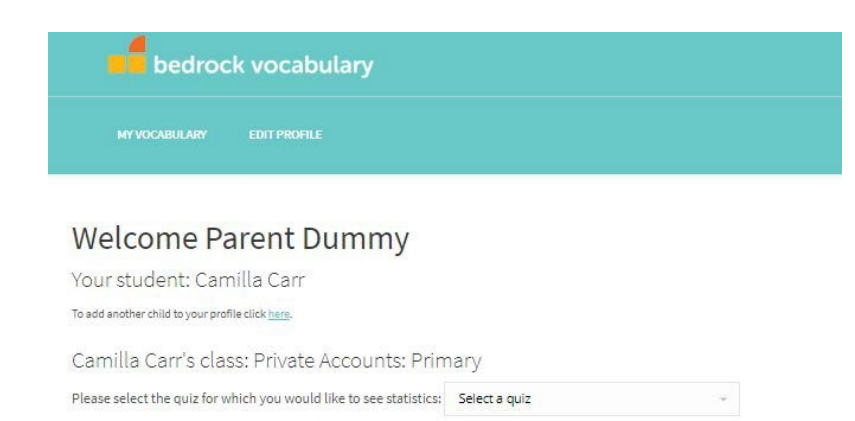

Or, click here to see activity for the last 7 days.

#### **Once on this page, you have the option to accesstwodifferent typesofstatistics:**

- **Word level data – This shows you each student's word level data. For each quiz, you will see which words they have a good understanding of and which words they don't.**
- **Recent activity – This allows you to see your students' recent activity on Bedrock. See their most recent log in date and time, what block, Recent activity – This allows you to see your students' recon Bedrock. See their most recent log in date and time, v<br>topic and lesson they are currently on or have completed.**

#### **Word level data:**

**Yourpagewilllooklikethis:**

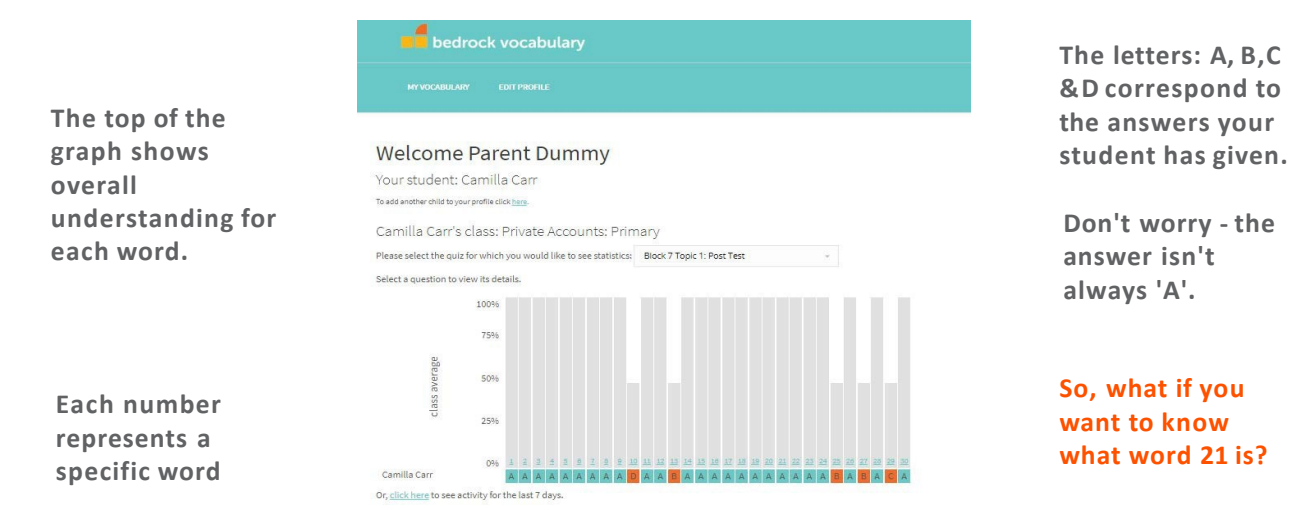

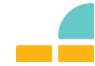

#### **Word level data:**

**Clickoneach individualnumber andyouwillsee this page.**

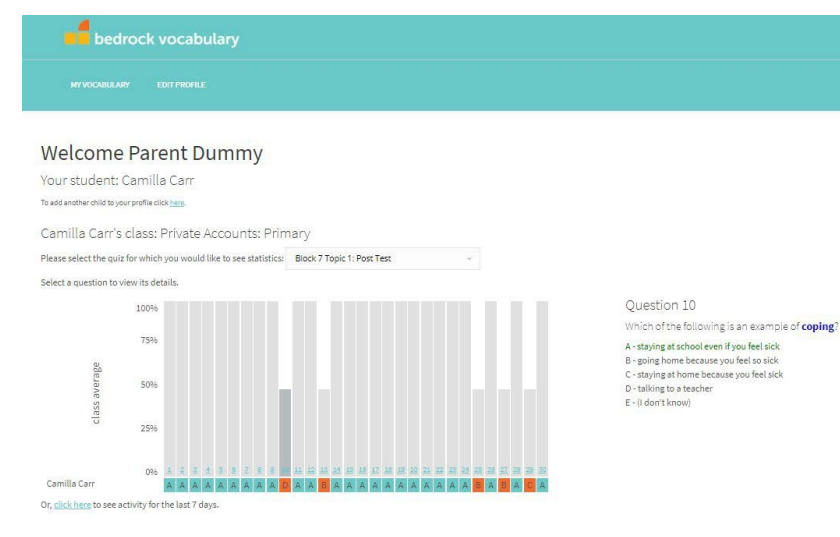

Here you will see the word that your students are struggling with, alongside the answers your students were given.

As you can see, for question 10, the student thought that *D - talking to a teacher* was the correct answer.

This informations allows for you to provide your student with further instruction on the word 'coping'. This is all about moving beyond surface level to **deep, nuanced**  comprehension.

- **What to dowith this information?**<br>
 The point of this report is for you to understand which words your student is struggling with. **which words your student is struggling with. The point of this report is for you to understand<br>which words your student is struggling with.<br>This in-depth data allows for you to focus your instruction on certain words.**
	- **We suggest using vocabulary notebook sheets (find them in your starter pack) to thoroughly explore the word.**

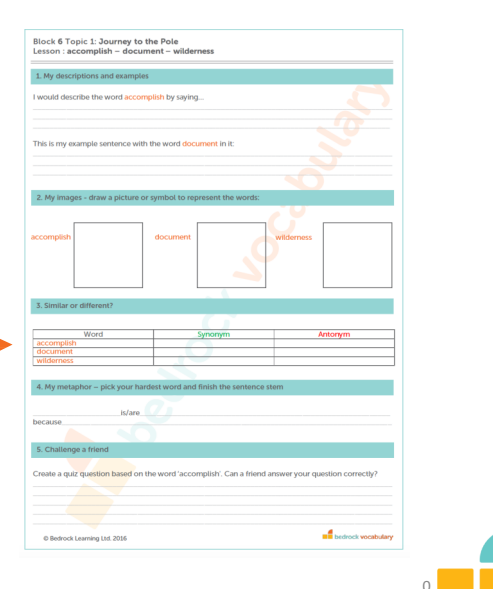

### **Recentactivity**

**What you willsee:**

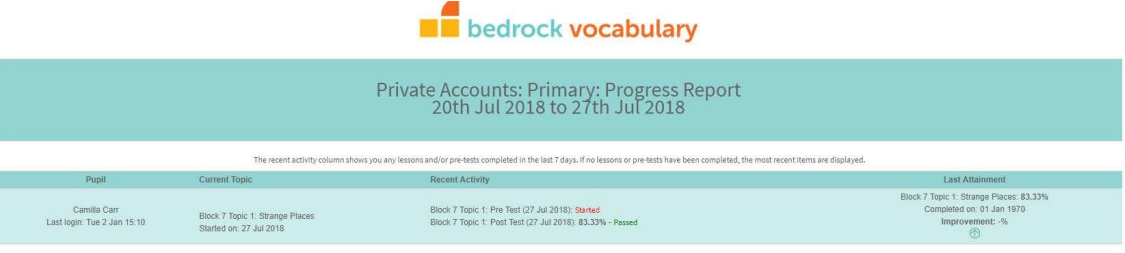

- **Student name**
- $\cdot$  **Their** most recent log in time
- **Whattopic and block they are on**
- **Whatlessons they have passed or started**
- $\cdot$  **Their attainment in the most recent topic and post-test score**

#### **What to do with this information:**

- **Use this information to provide further vocabulary instruction based on the words in the topics your student is currently working on.**
- **Our vocabulary posters embed each taught word alongside their topic title.**
- **E.g if <sup>a</sup> student i s struggling with some of the words from Block 7 Topic 3: Richard Branson – why not display a copy of thisposter?** of the words from Block 7 Topic 3:<br>
Richard Branson – why not display a<br>
copy of this poster?<br>
- Use the word level data to fill in some<br>
generic vocabulary notebooks sheets
- **generic vocabulary notebookssheets**

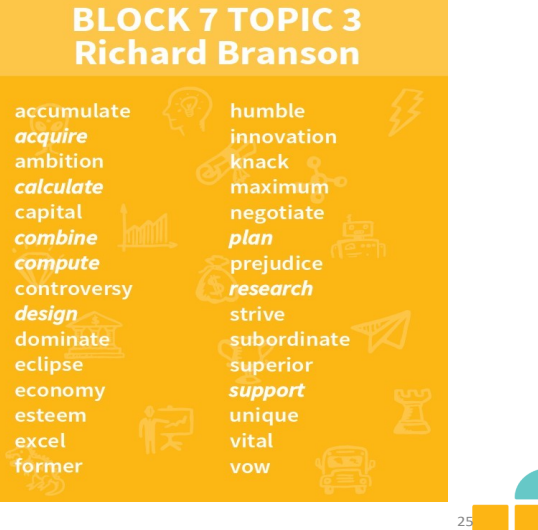